**18 gennaio 2018 dalle 13:00 alle 14:00**

## Competizione di informatica 2018

### Competizione a livello scolastico / Le basi dell'informatica Scuole medie superiori

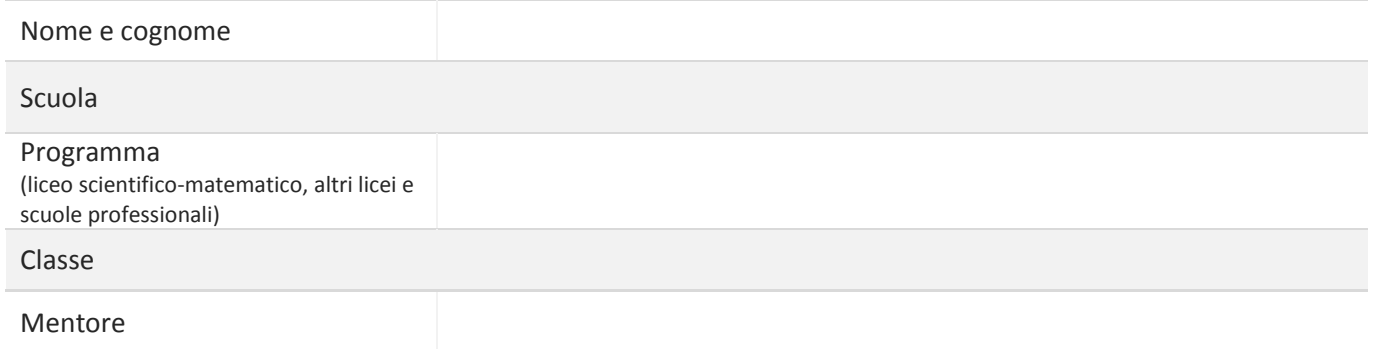

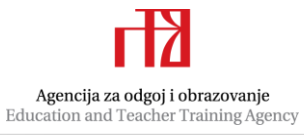

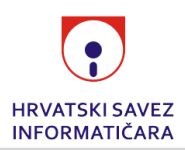

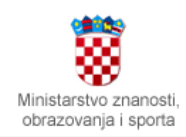

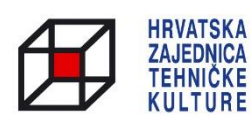

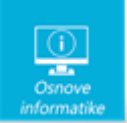

# Contenuto

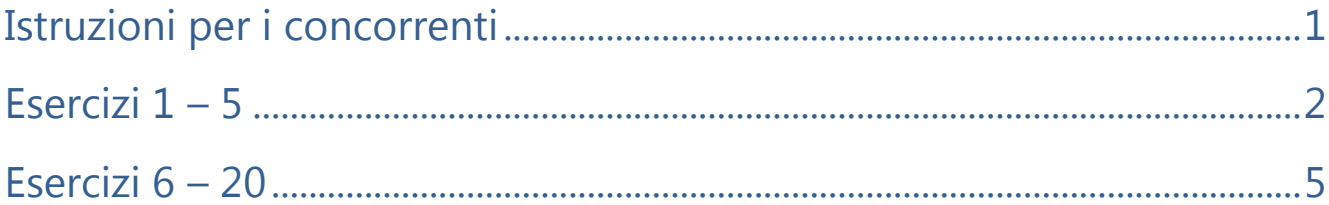

# <span id="page-1-0"></span>Istruzioni per i concorrenti

*Durata: 60 minuti*

Apri gli esercizi solamente dopo che l'insegnante ti ha autorizzato a farlo!

La prova è composta da 20 domande. Il numero di punti per ciascuna domanda è indicato nella colonna "Punteggio ottenibile". Il numero complessivo di punti è 32. La prova comprende due tipologie di esercizi: esercizi a scelta multipla (dal 1° al 5° esercizio) ed esercizi con risposte brevi (dal 6° al 20° esercizio).

Puoi usare le ultime due pagine della prova come foglio ausiliare per la soluzione degli esercizi. Se ciò non è sufficiente, l'insegnante ti darà un foglio aggiuntivo. Al termine della prova devi consegnare tutti i fogli all'insegnante. Puoi fare i calcoli e barrare le risposte sul foglio della prova, perché questo non verrà preso in considerazione nell'assegnazione dei punti. **Ricopia le risposte esatte sul FOGLIO PER LE RISPOSTE usando una penna a sfera nera o blu**. Le riposte scritte a matita non verranno prese in considerazione.

Se sbagli mentre ricopi le risposte sul FOGLIO PER LE RISPOSTE, metti tra parentesi l'errore tracciandogli sopra una barra oppure annerendolo, aggiungi la tua firma abbreviata ed accanto a questa aggiungi la risposta corretta in modo leggibile (osserva l'immagine).

Se hai commesso degli errori ricopiando le risposte, correggile nel modo seguente:

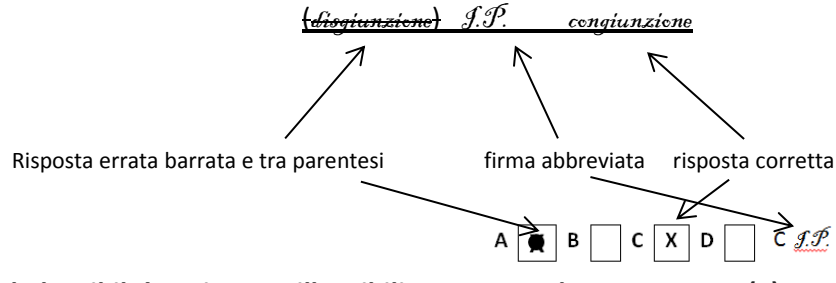

**Scrivi le risposte in modo leggibile! Le risposte illeggibili verranno valutate con zero (0) punti. La commissione accetterà solamente le risposte esatte e non modificate.**

Durante la competizione puoi usare solamente una penna a sfera nera oppure blu. **Non è consentito l'utilizzo della calcolatrice, del cellulare o** *dell'orologio intelligente* **(smartwatch).**

**Buon lavoro!**

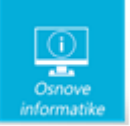

# <span id="page-2-0"></span>Esercizi 1 – 5

*Nei seguenti esercizi rispondi alle domande scrivendo la lettera che si trova davanti alla risposta esatta. Scrivi le risposte in modo leggibile! Le risposte corrette vanno ricopiate sul FOGLIO PER LE RISPOSTE contrassegnando il riquadro che contiene la risposta esatta!*

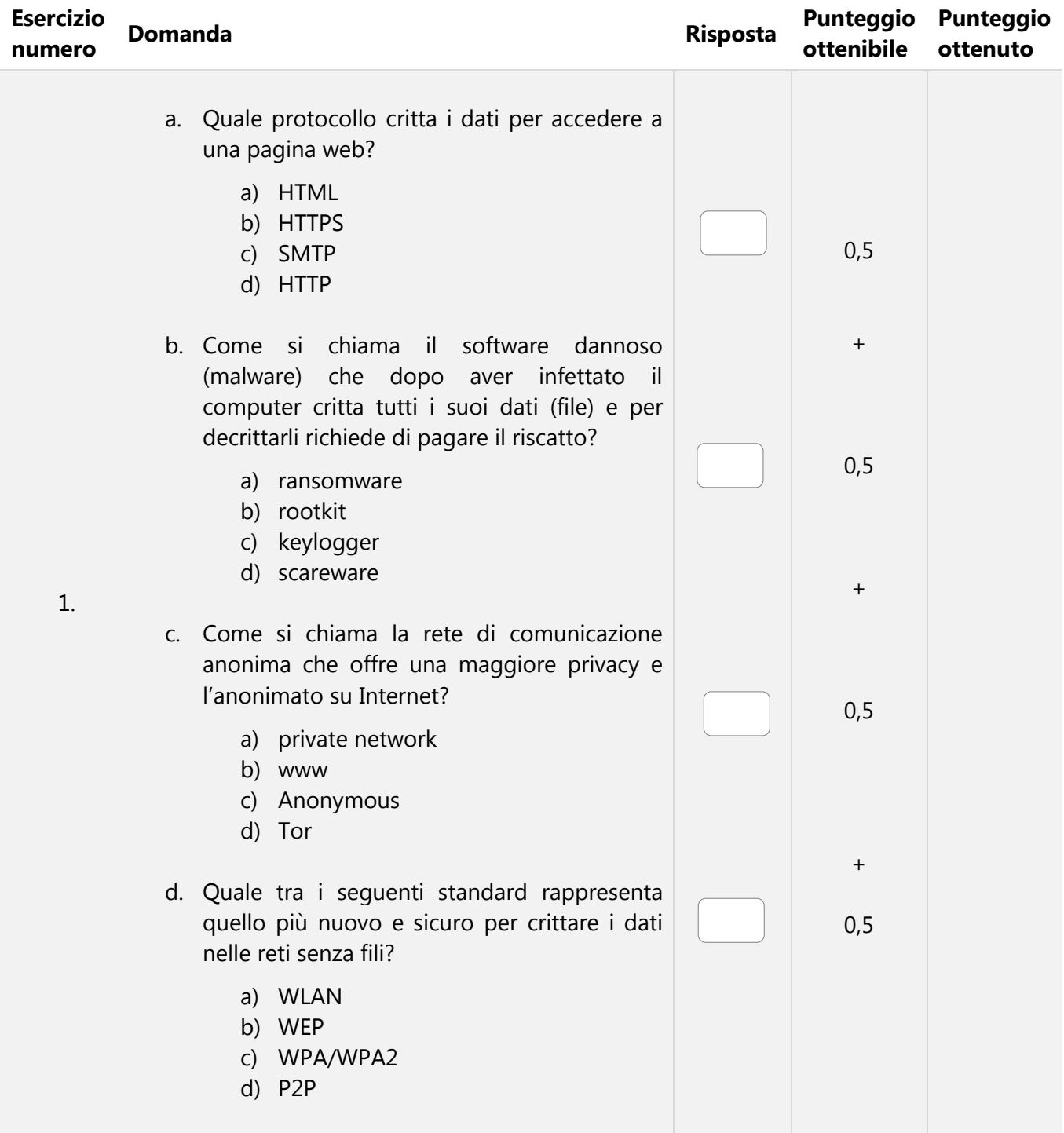

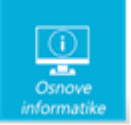

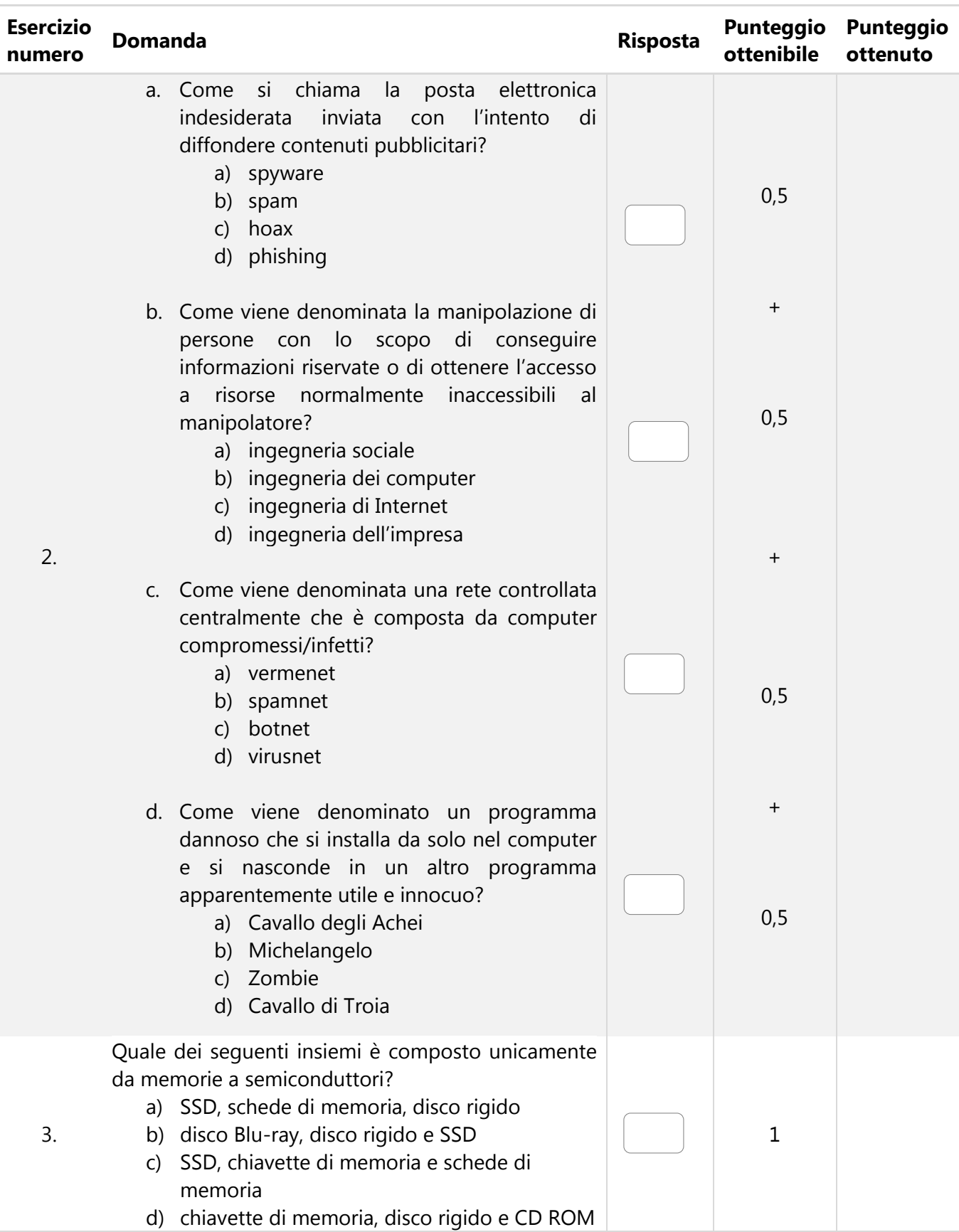

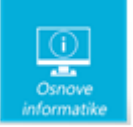

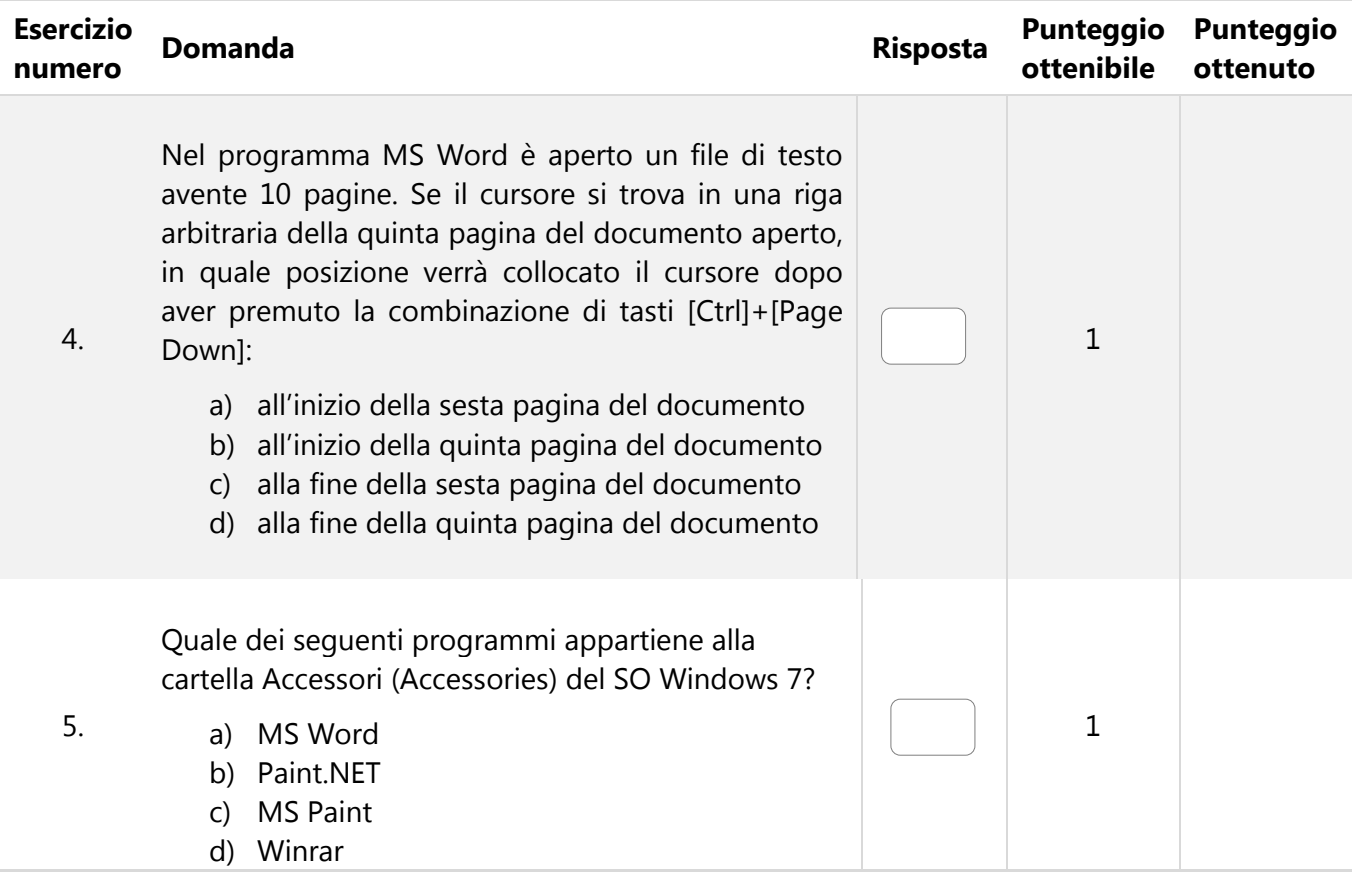

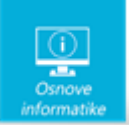

# <span id="page-5-0"></span>Esercizi 6 – 20

*Nei seguenti esercizi rispondi alle domande scrivendo la risposta esatta. Le risposte esatte vanno ricopiate nel FOGLIO PER LE RISPOSTE!*

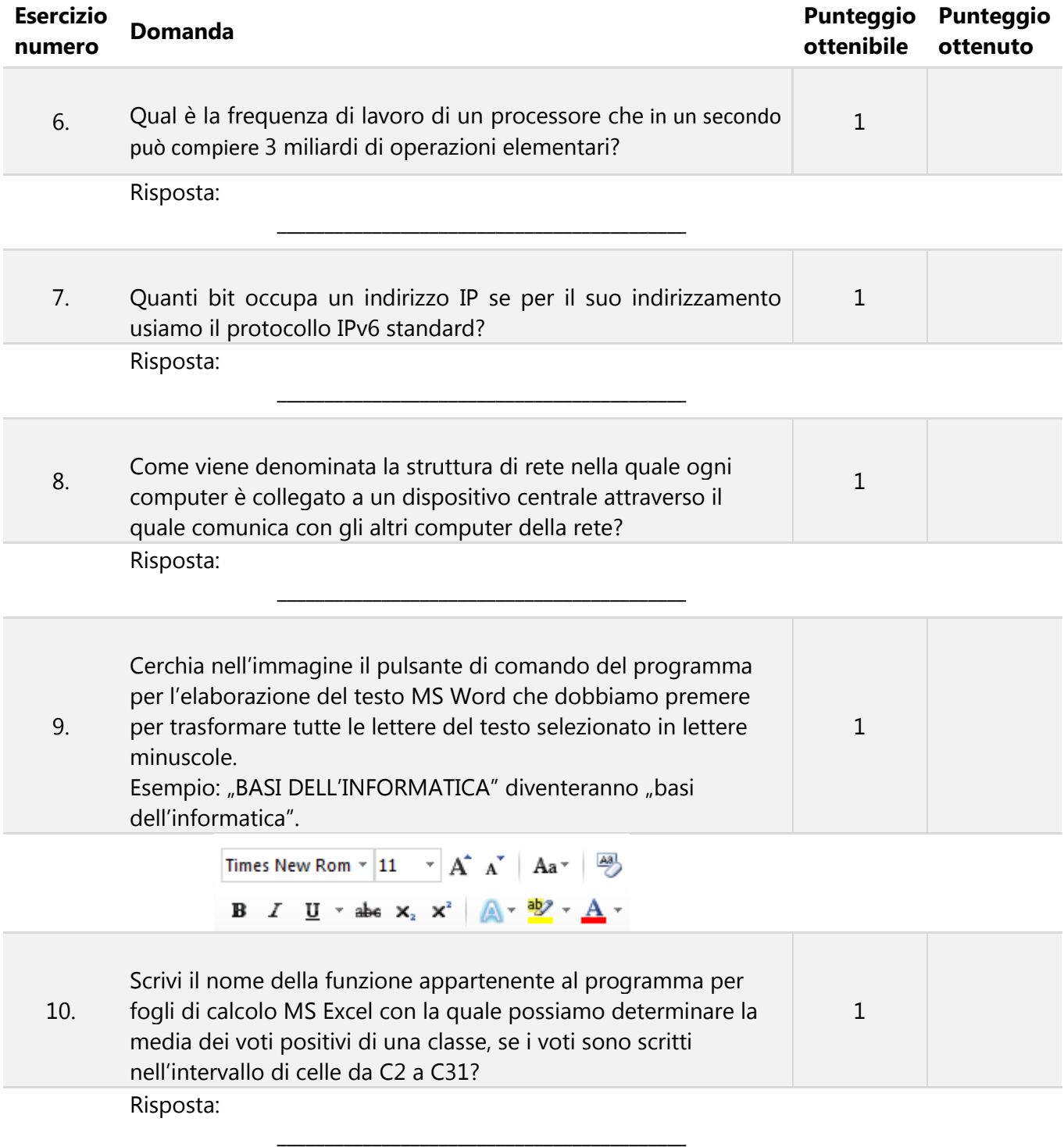

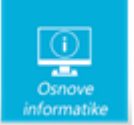

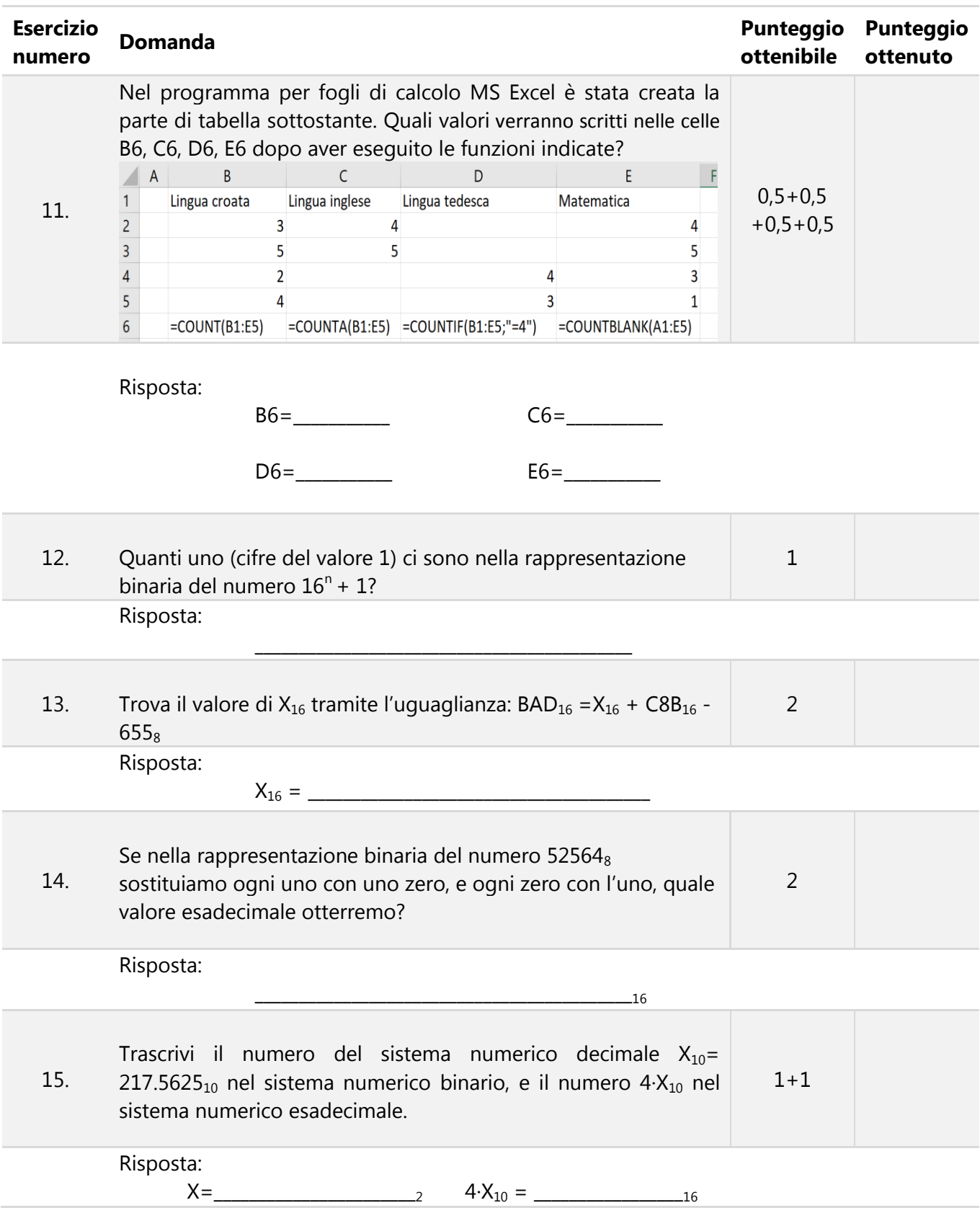

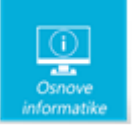

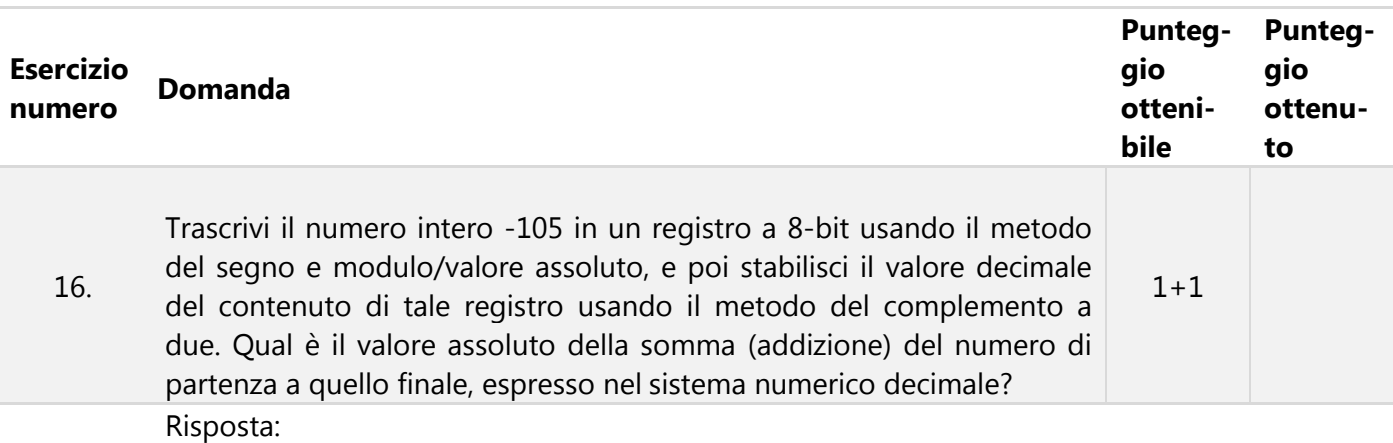

Rappresentazione in segno e modulo/valore assoluto \_\_\_\_\_\_\_\_\_\_\_\_\_\_\_\_\_\_\_\_\_\_\_\_\_\_\_\_\_

Valore assoluto della somma \_

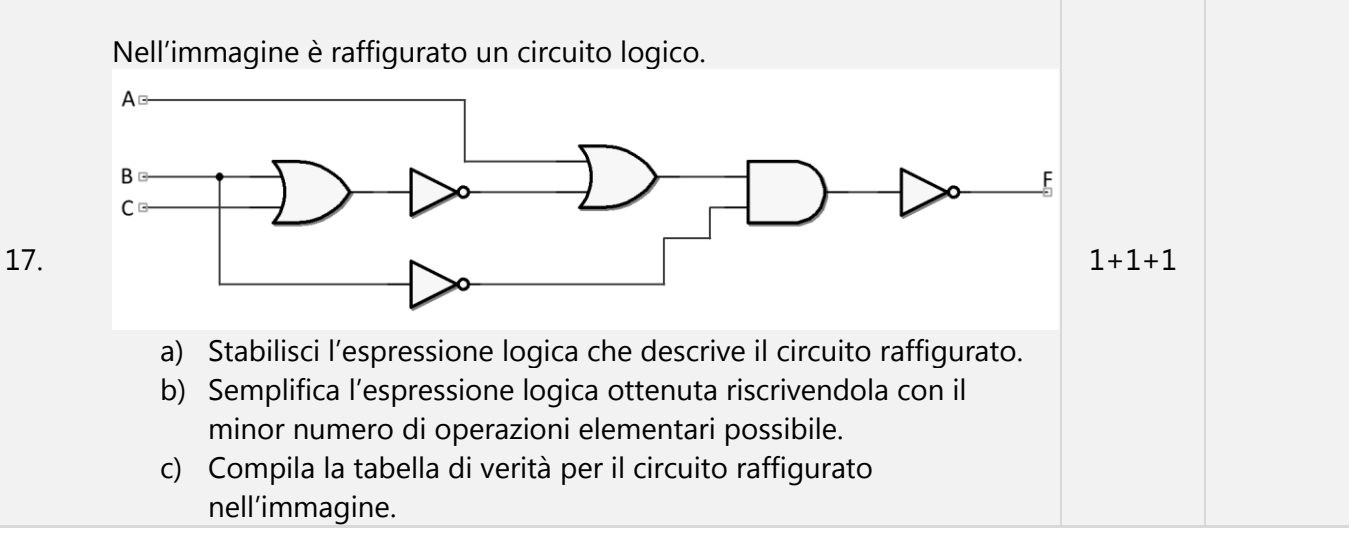

#### Risposta:

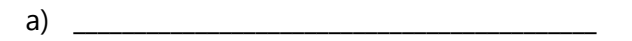

b)  $\Box$ 

c)

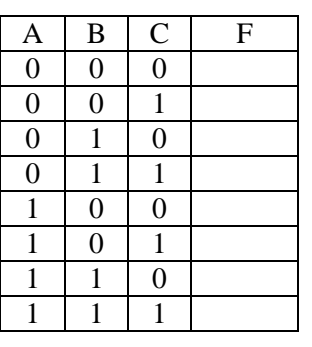

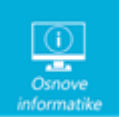

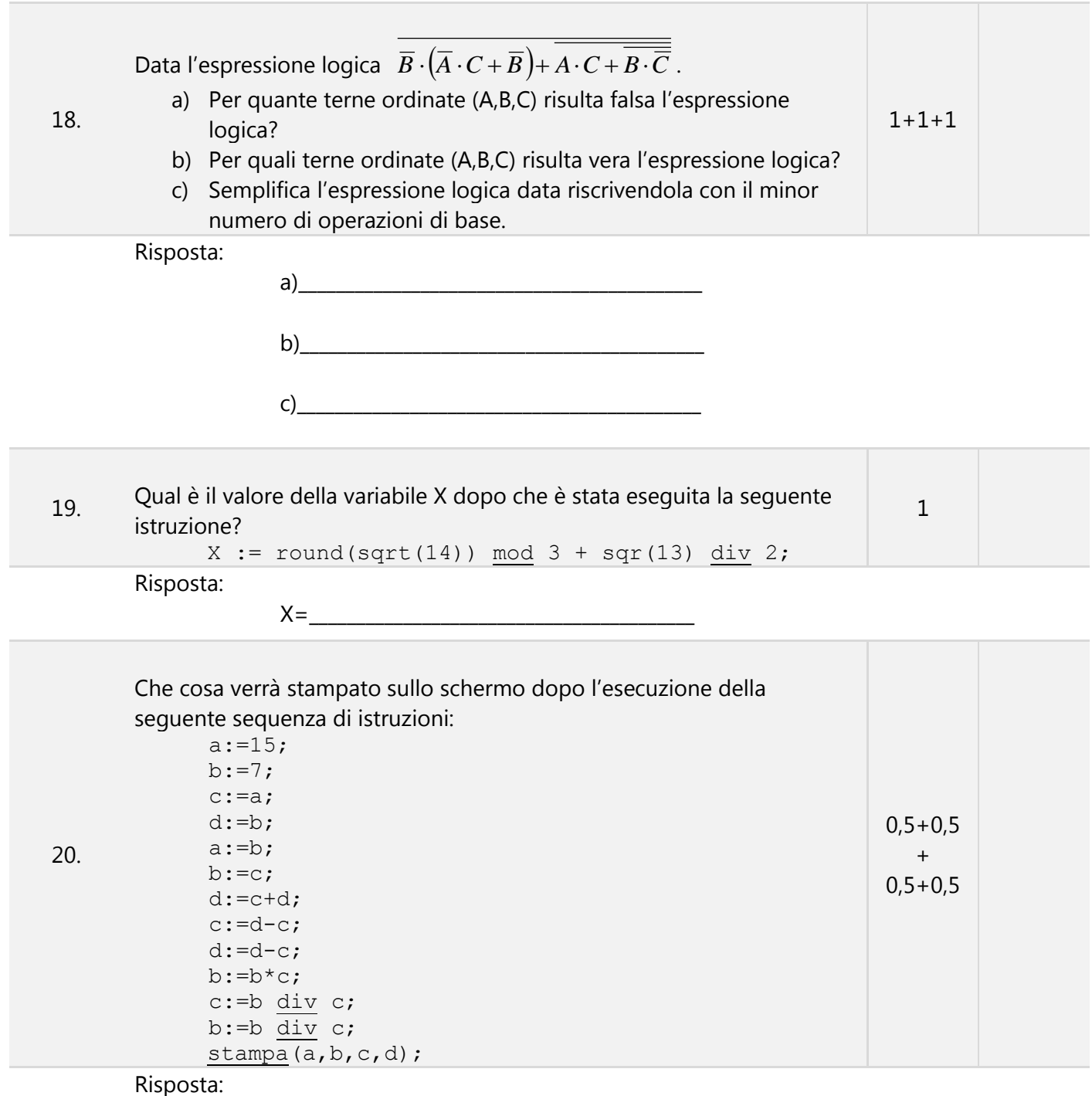

\_\_\_\_\_\_\_\_\_\_\_\_\_\_\_\_\_\_\_\_\_\_\_\_\_\_\_\_\_\_\_\_\_\_\_\_\_\_\_\_\_\_\_

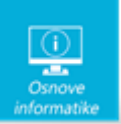

Foglio lasciato vuoto appositamente per la risoluzione degli esercizi

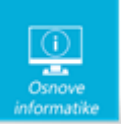

Foglio lasciato vuoto appositamente per la risoluzione degli esercizi